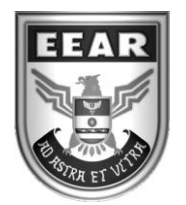

**MINISTÉRIO DA DEFESA** COMANDO DA AERONÁUTICA ESCOLA DE ESPECIALISTAS DE AERONÁUTICA

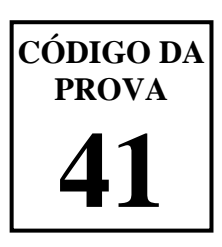

## **EXAME DE ADMISSÃO AO ESTÁGIO DE ADAPTAÇÃO À GRADUAÇÃO DE SARGENTO DA AERONÁUTICA**

# **EAGS 2024**

# **Gabarito Provisório**

### **PROVAS DE: LÍNGUA PORTUGUESA E INFORMÁTICA**

**No caso de solicitação de recurso, observar os itens 6.5 das Instruções Específicas e 18 do Calendário de Eventos (Anexo C da referida instrução).**

#### ESCOLA DE ESPECIALISTAS DE AERONÁUTICA **EAGS 2024 - GABARITO PROVISÓRIO CÓDIGO 41 - SIN**

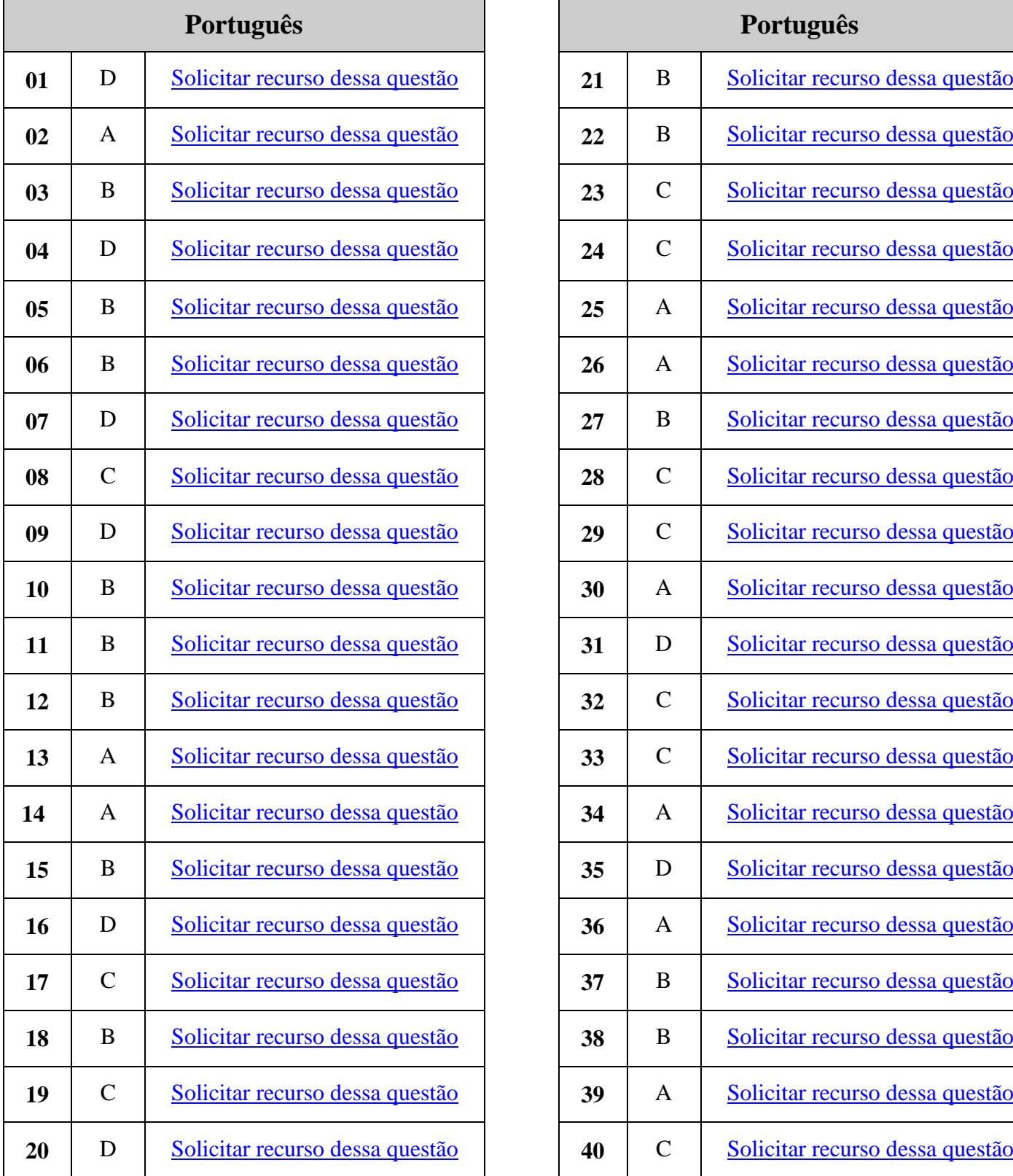

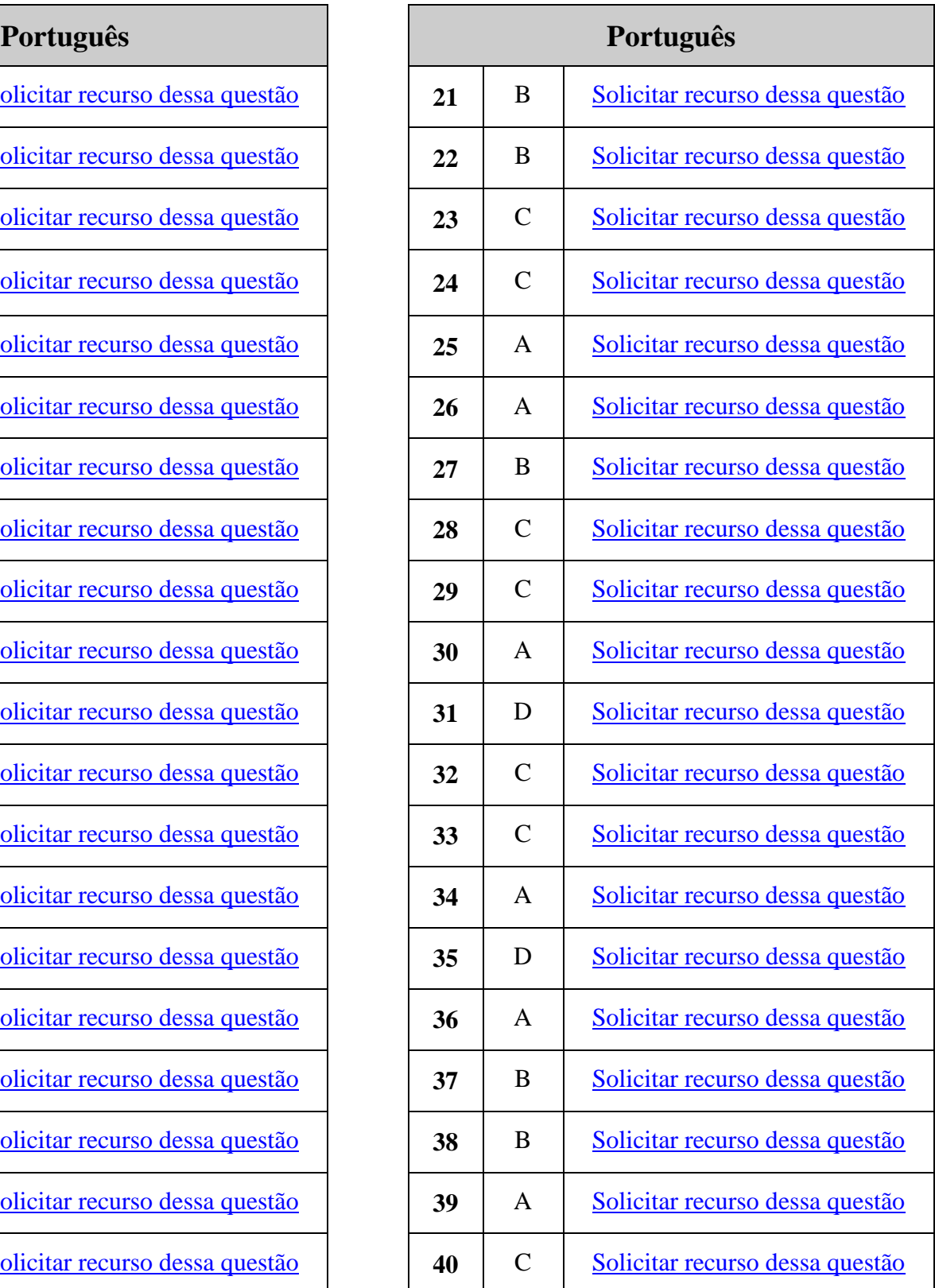

#### ESCOLA DE ESPECIALISTAS DE AERONÁUTICA **EAGS 2024 - GABARITO PROVISÓRIO CÓDIGO 41 - SIN**

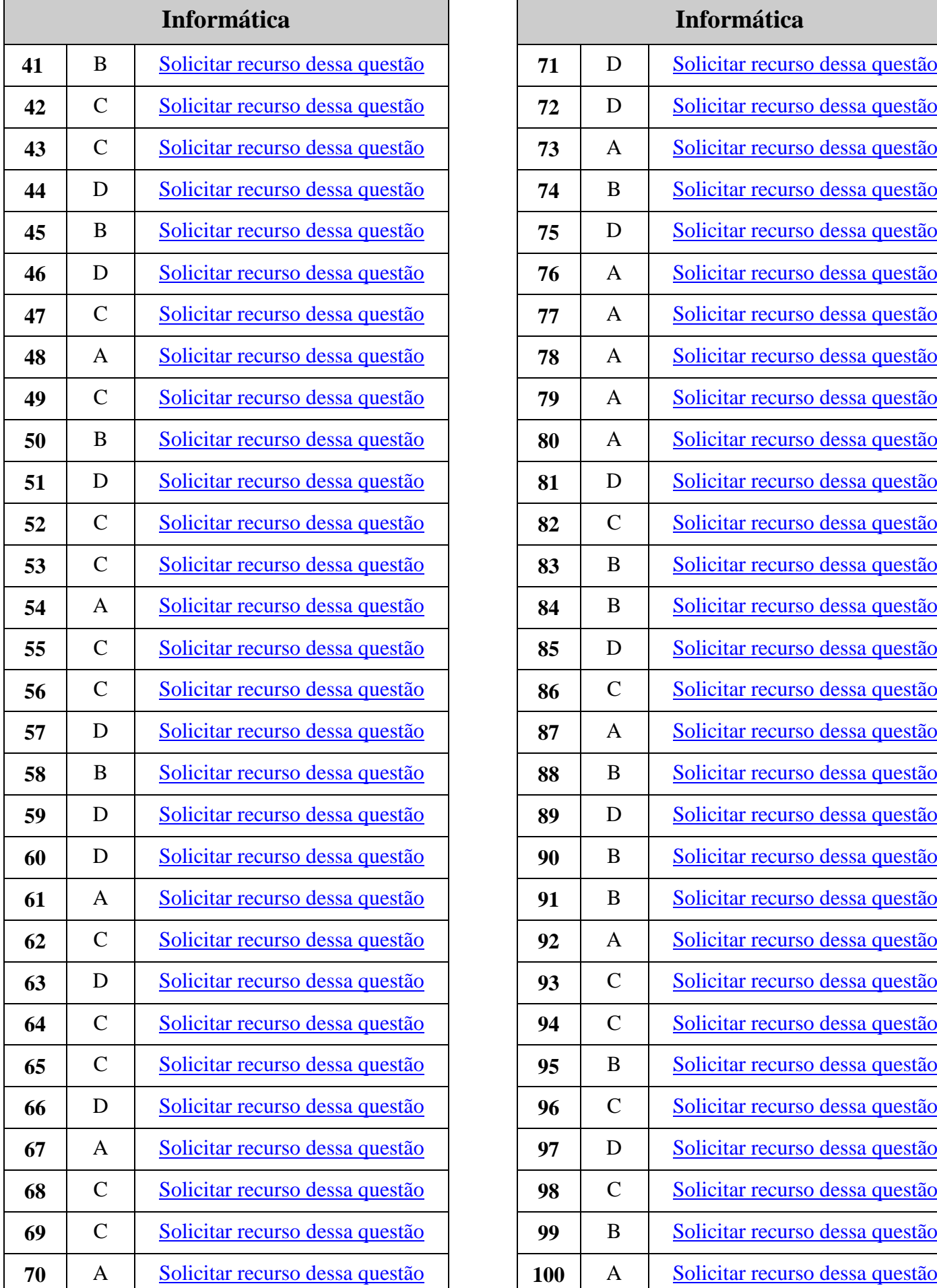

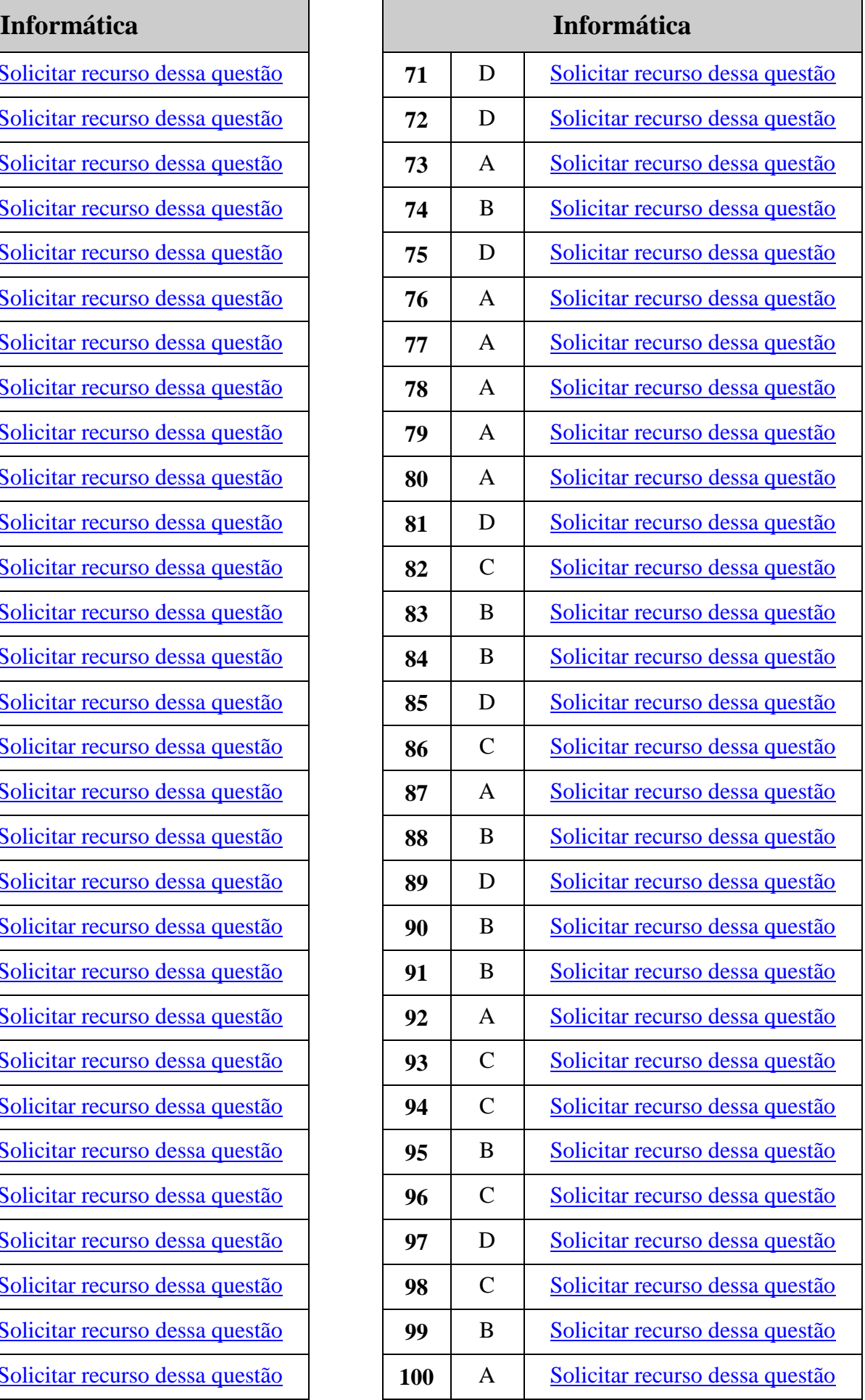

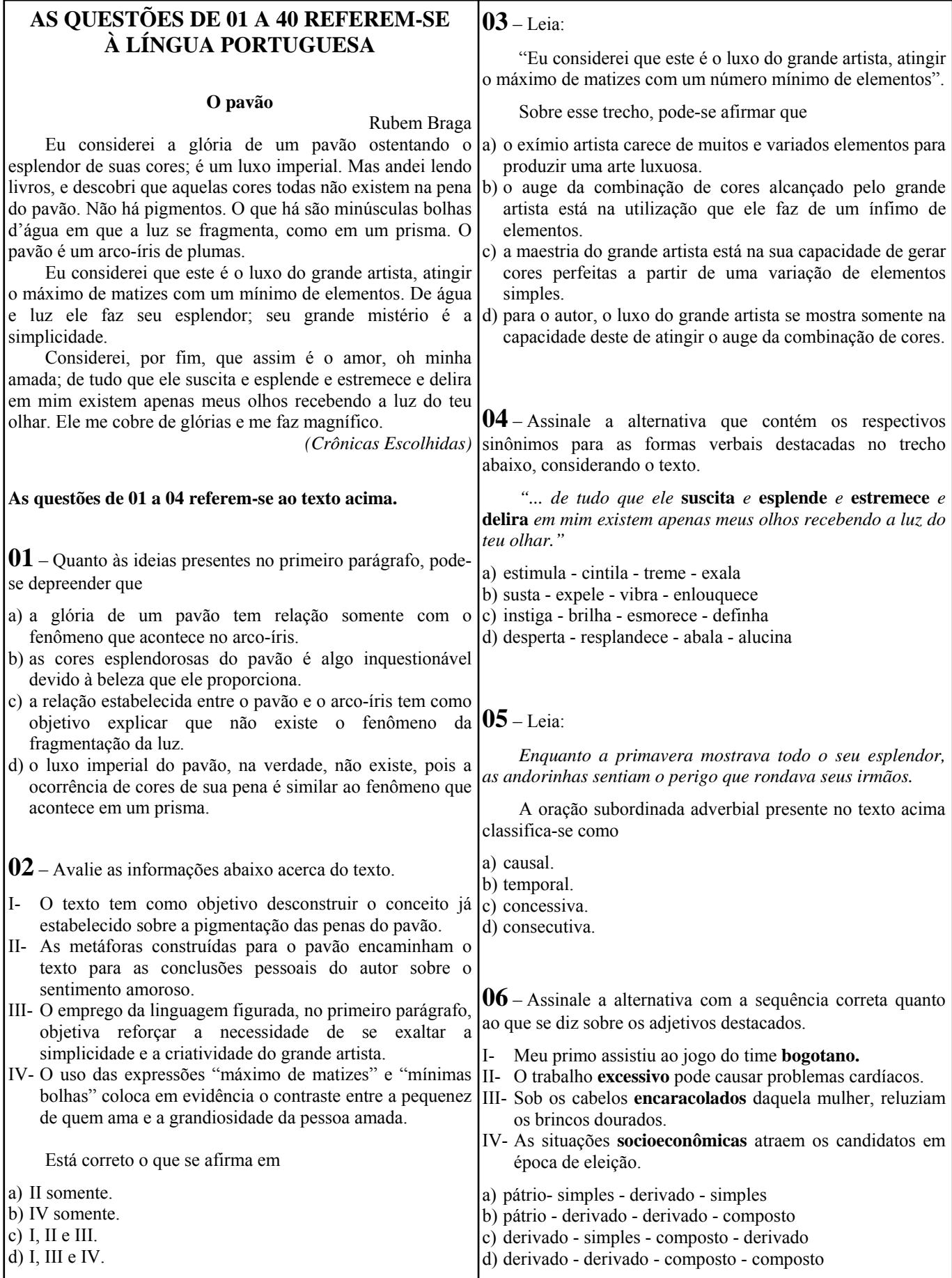

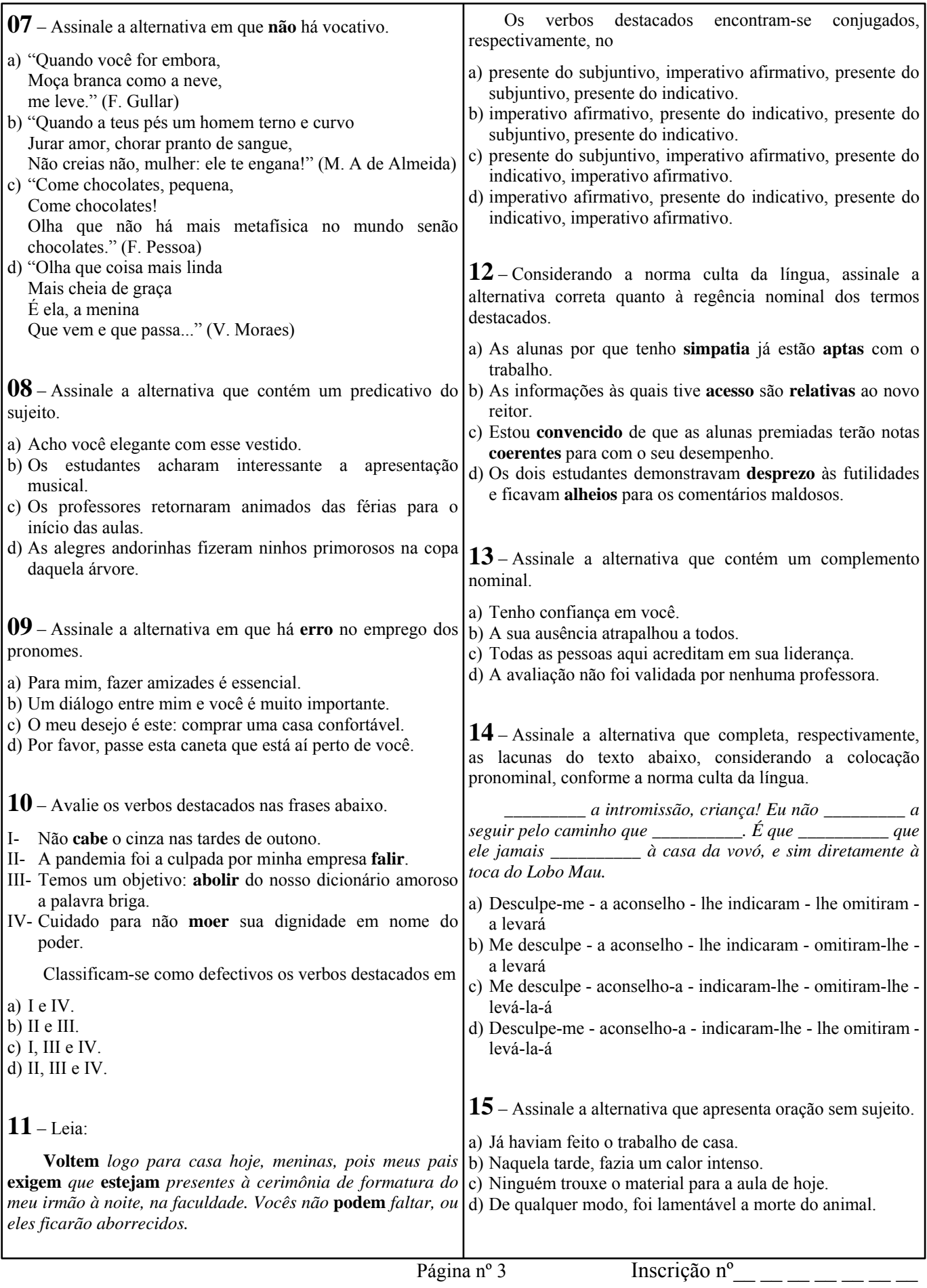

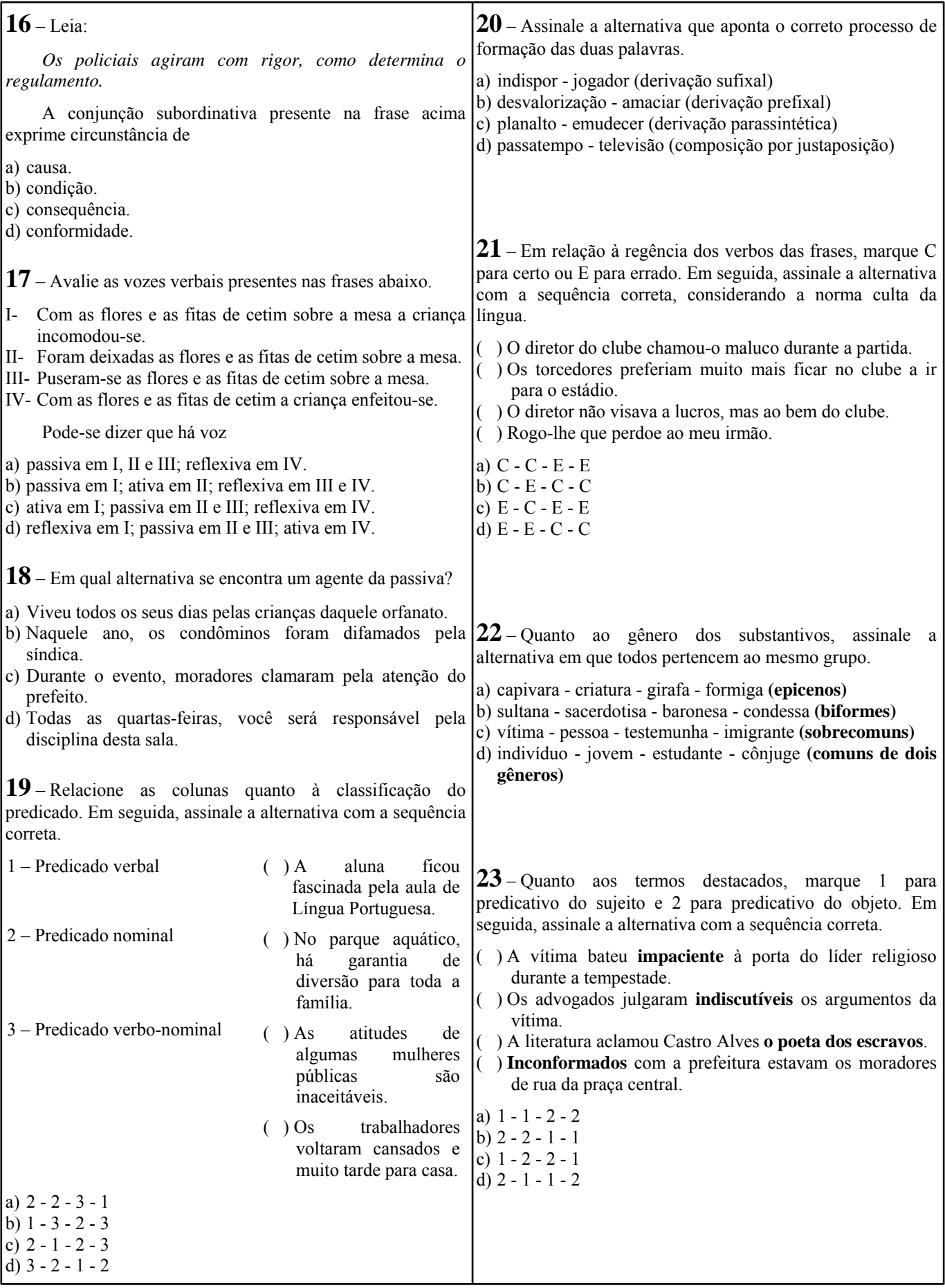

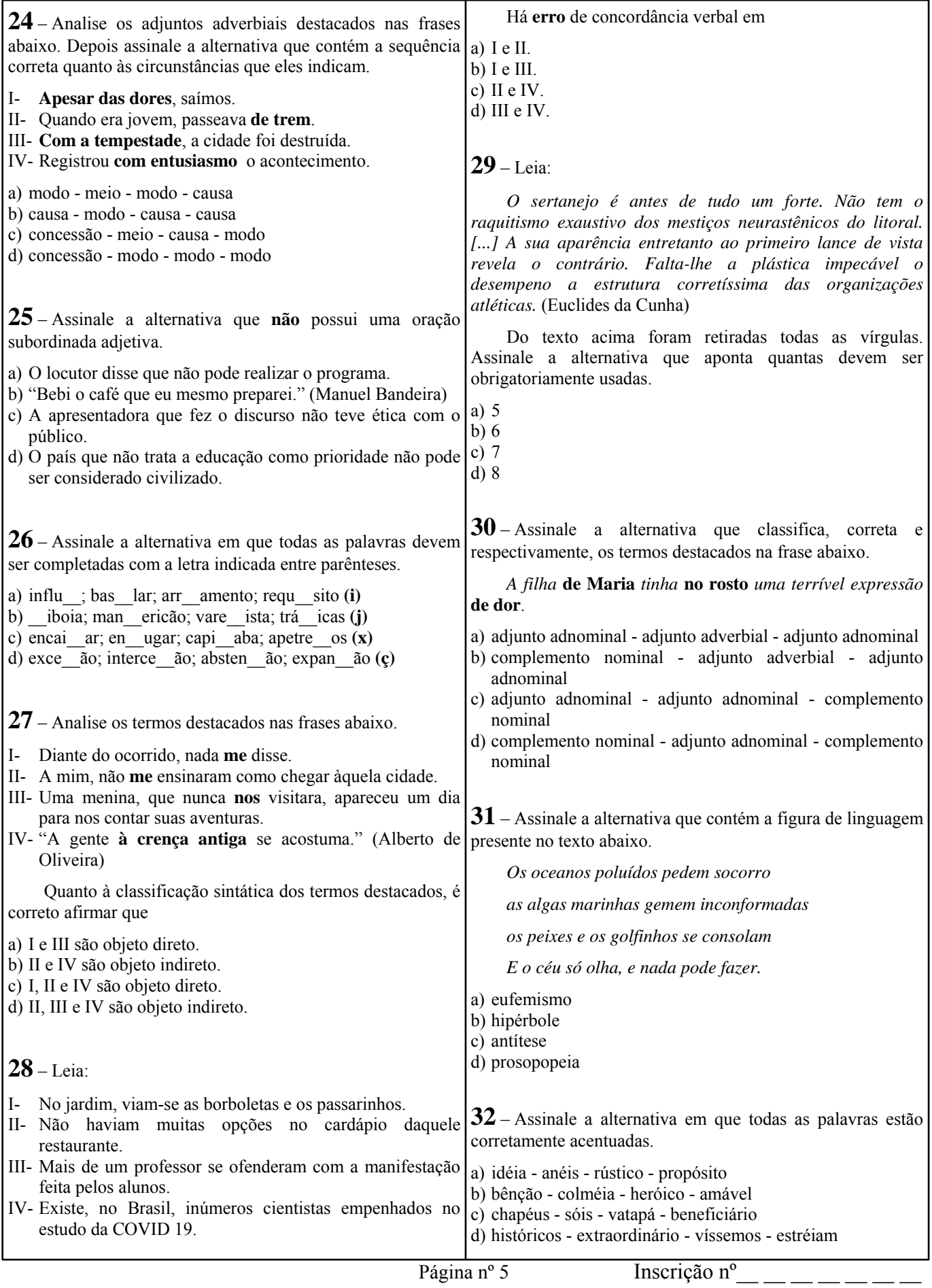

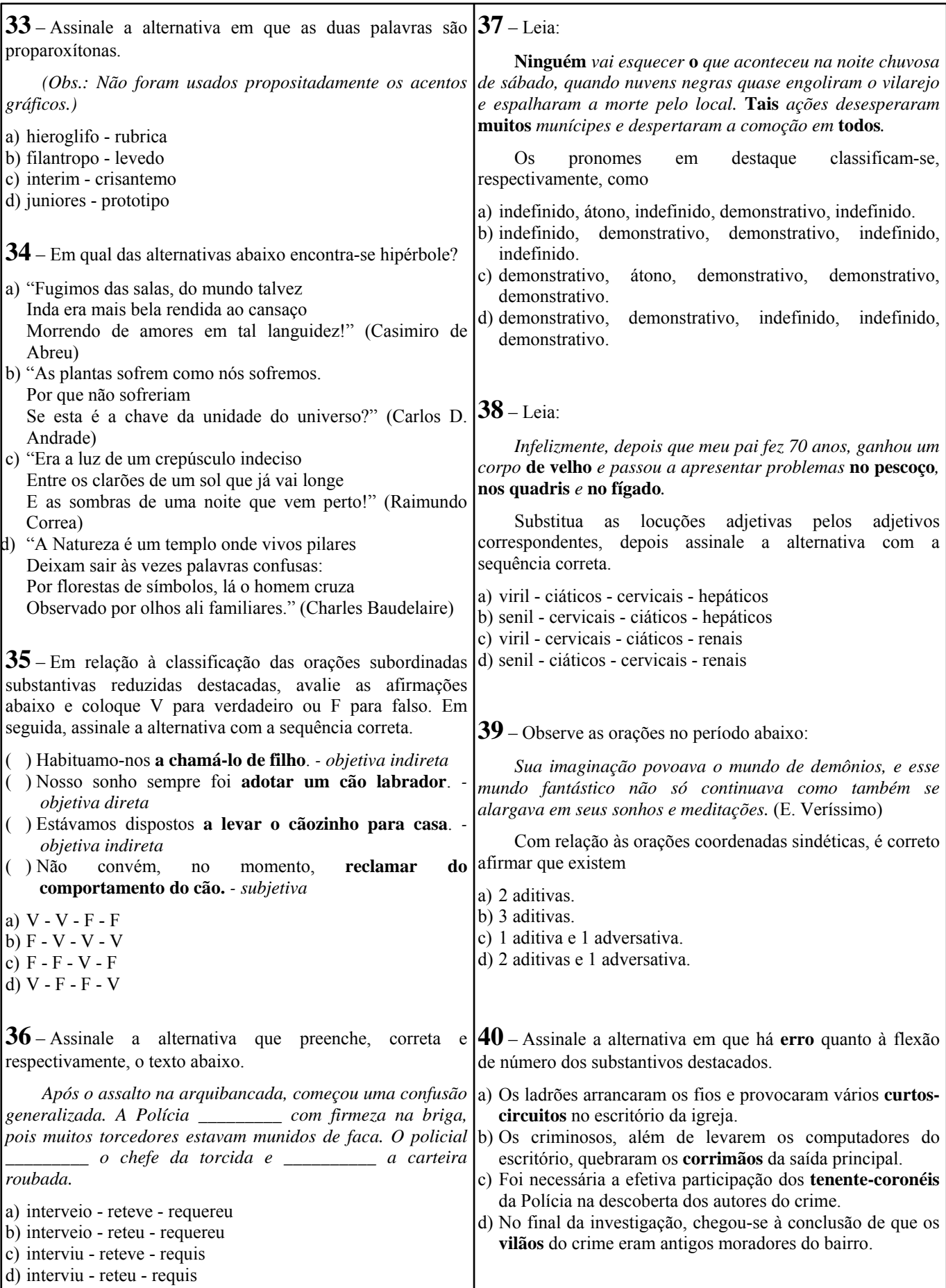

Página nº 6

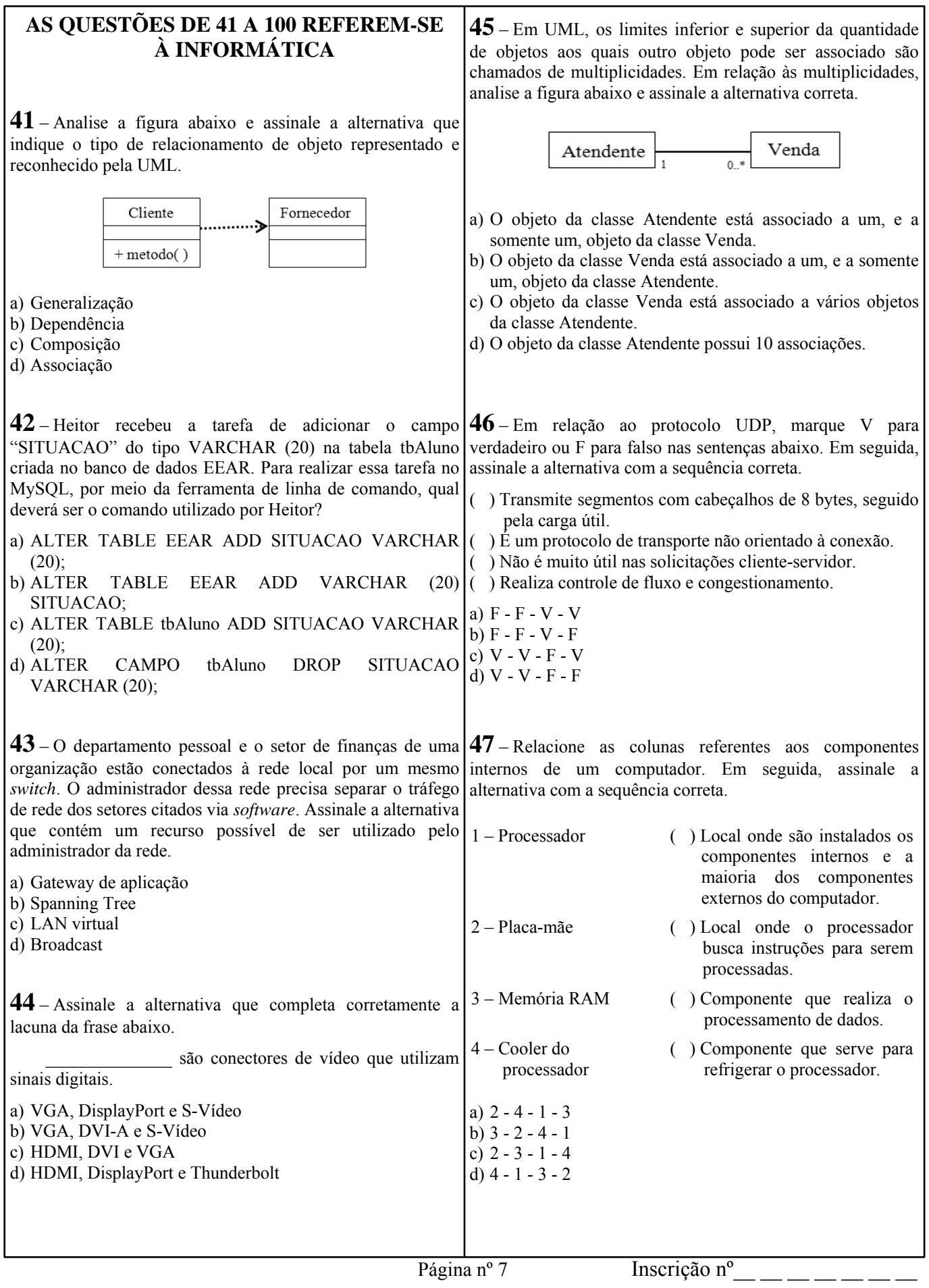

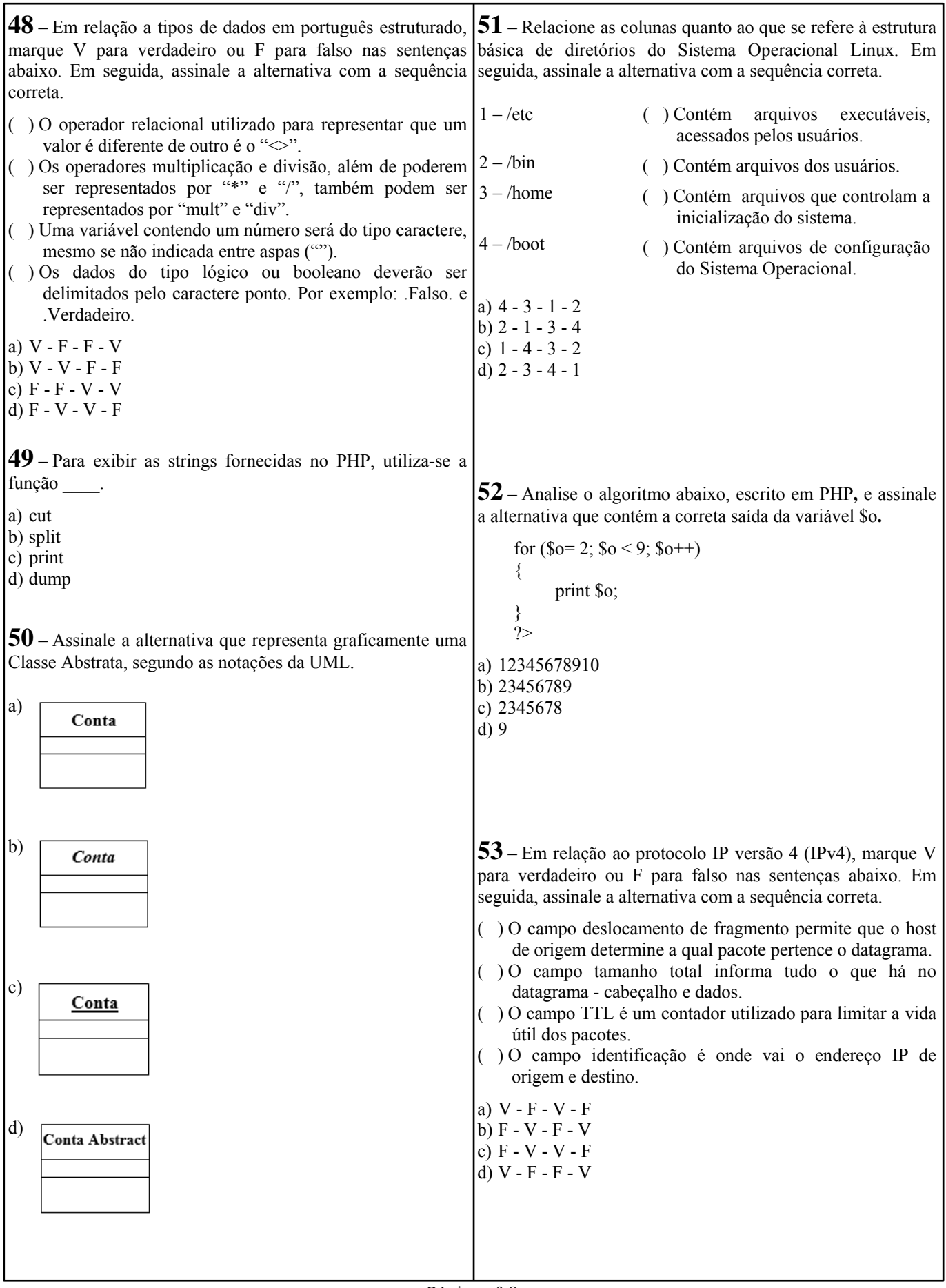

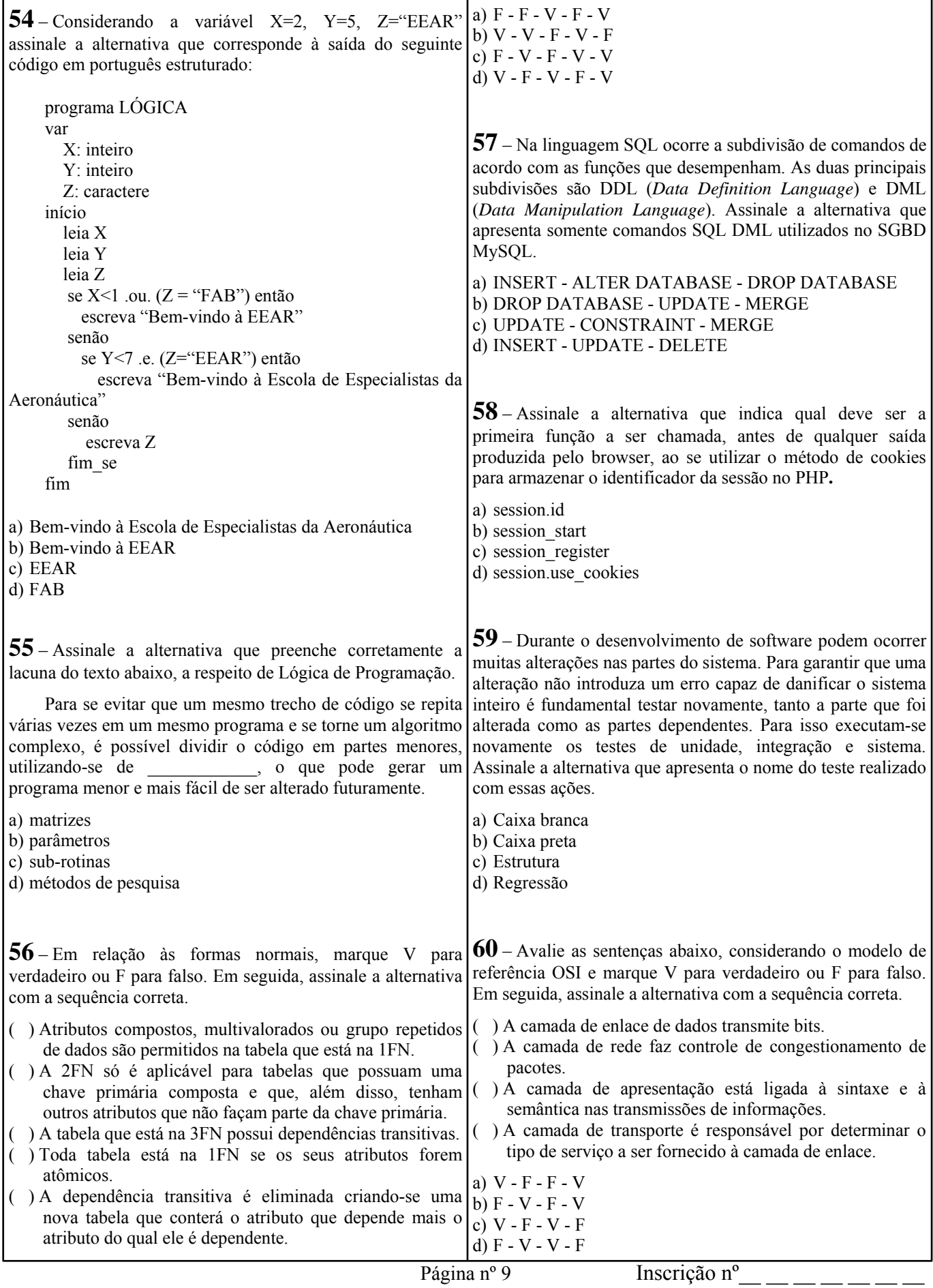

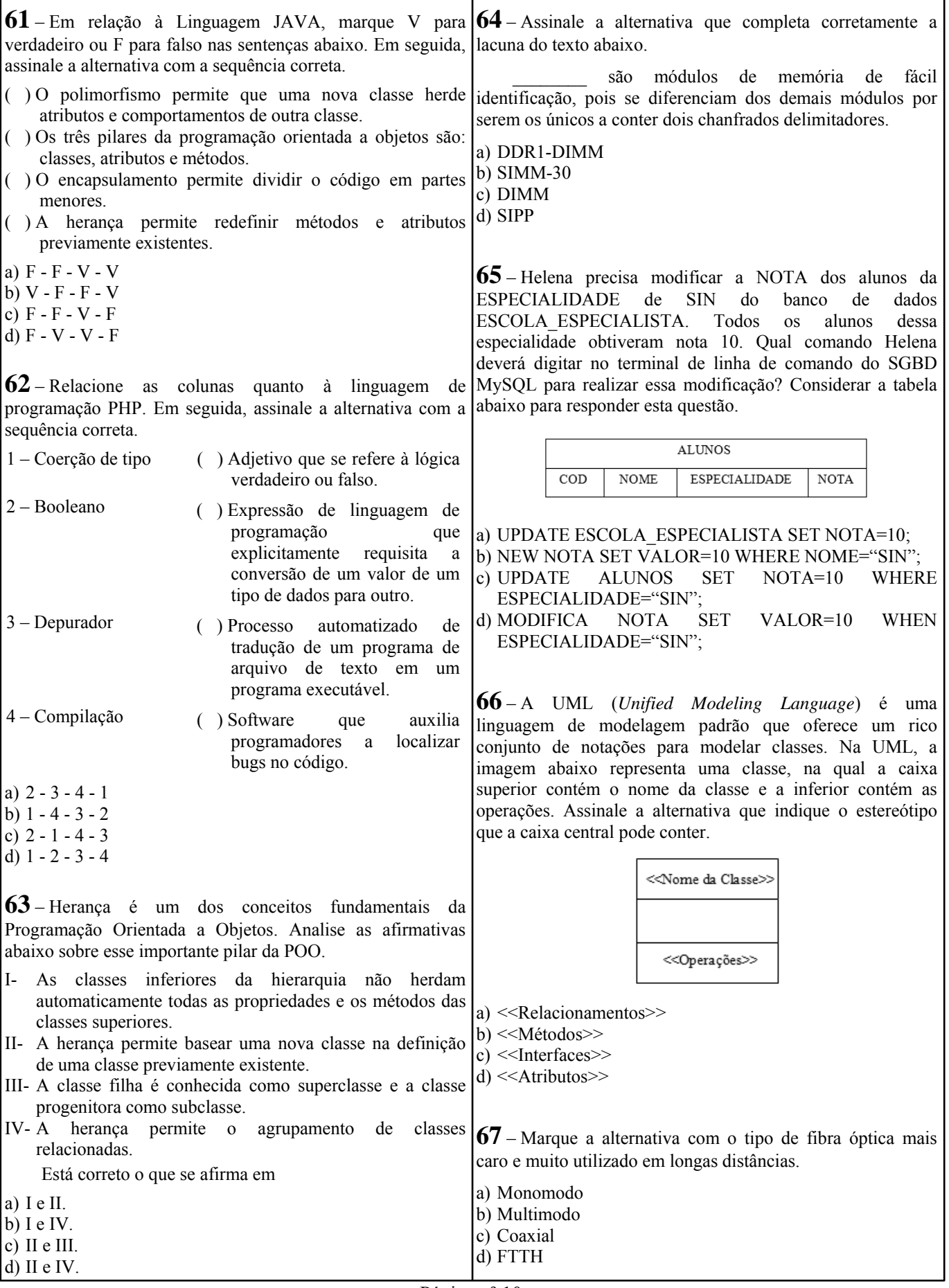

Página nº 10

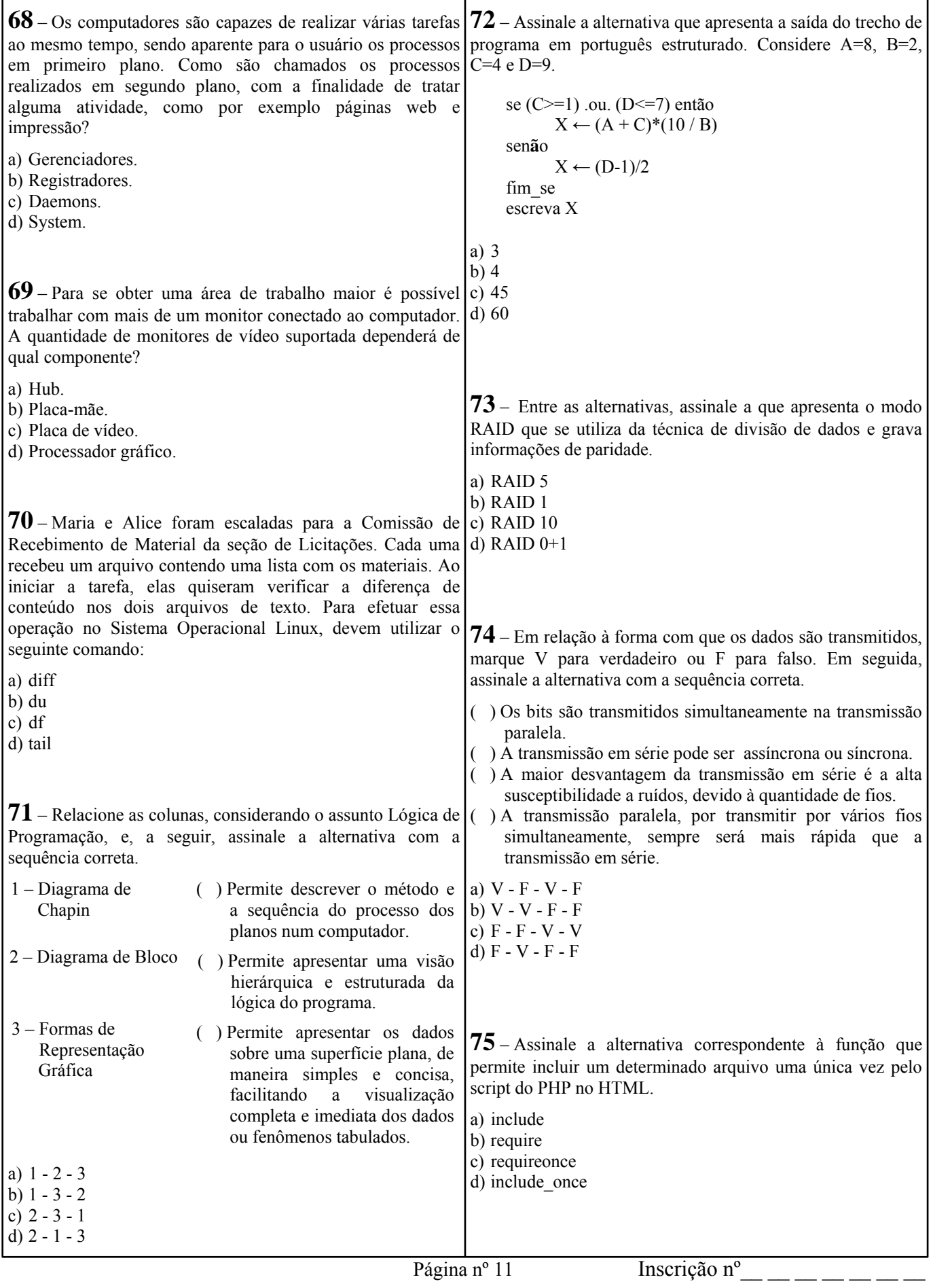

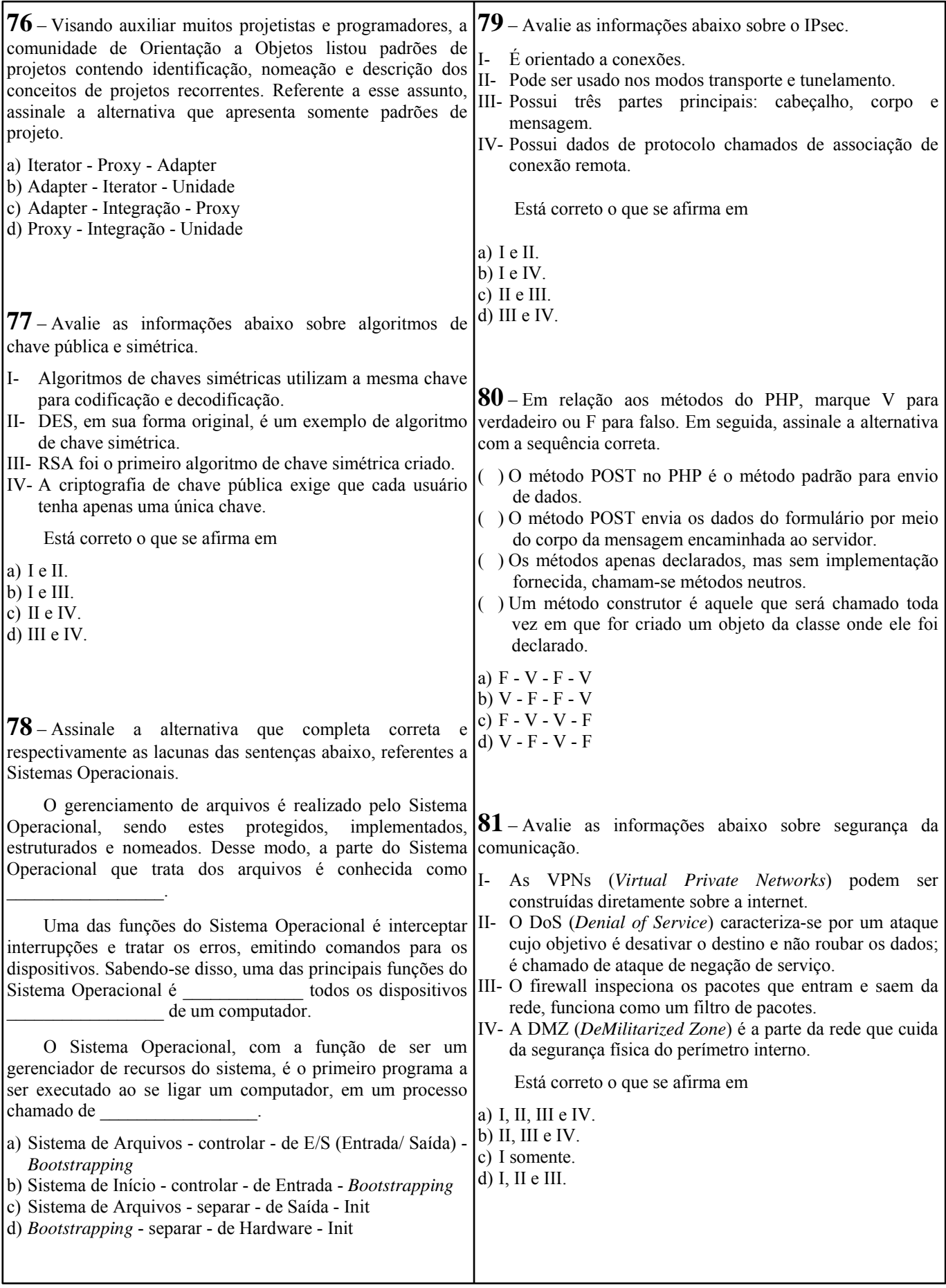

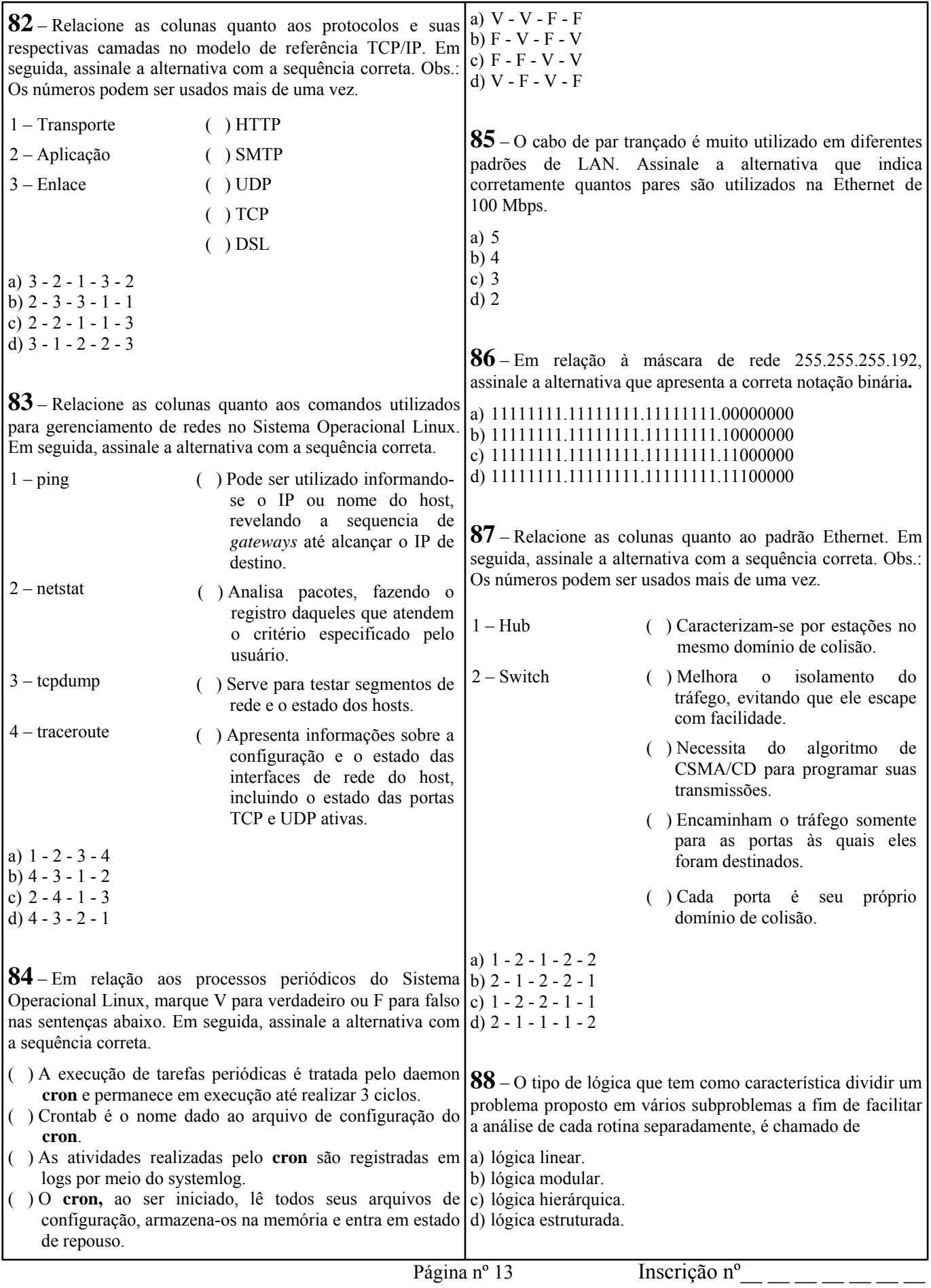

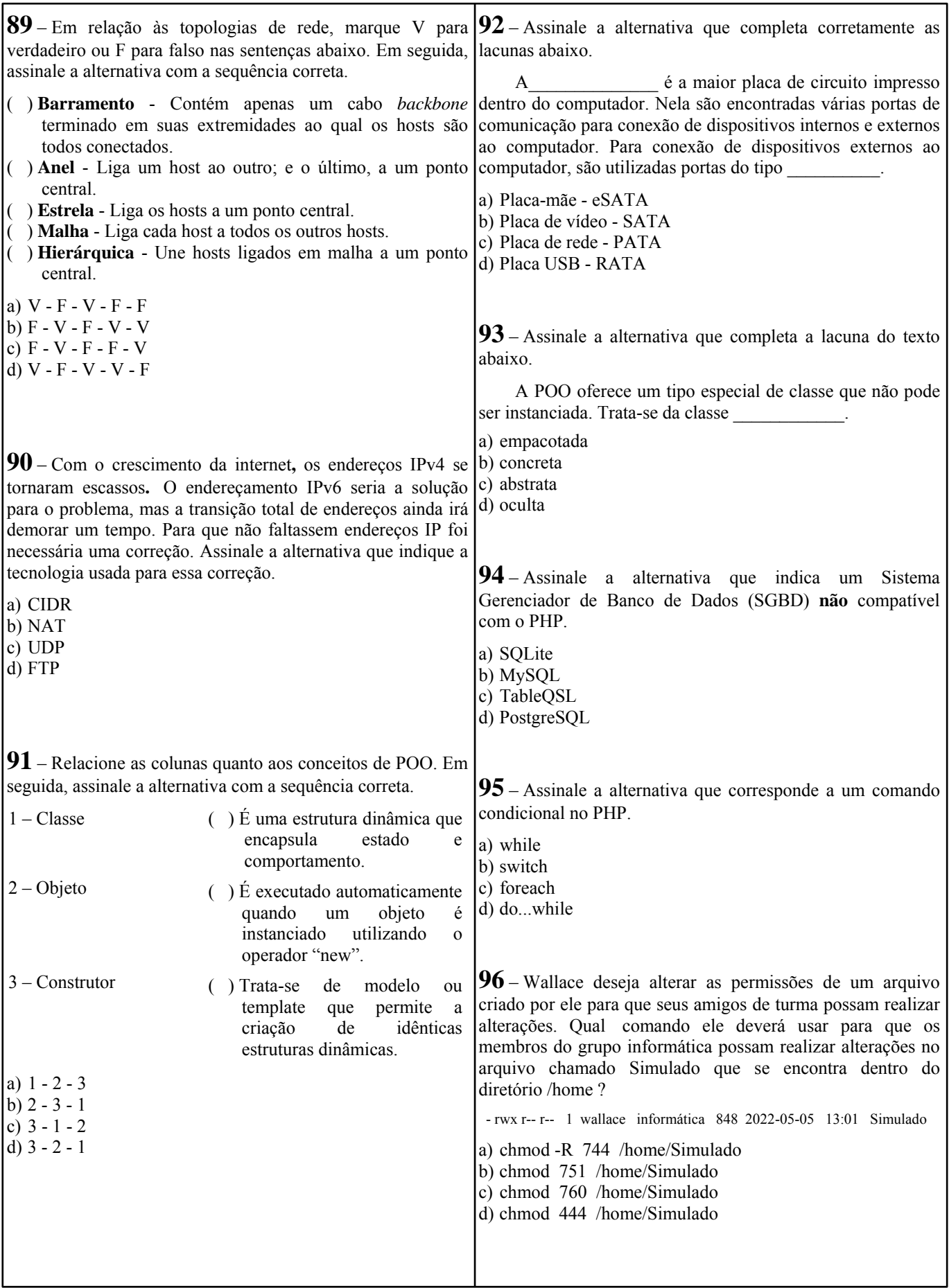

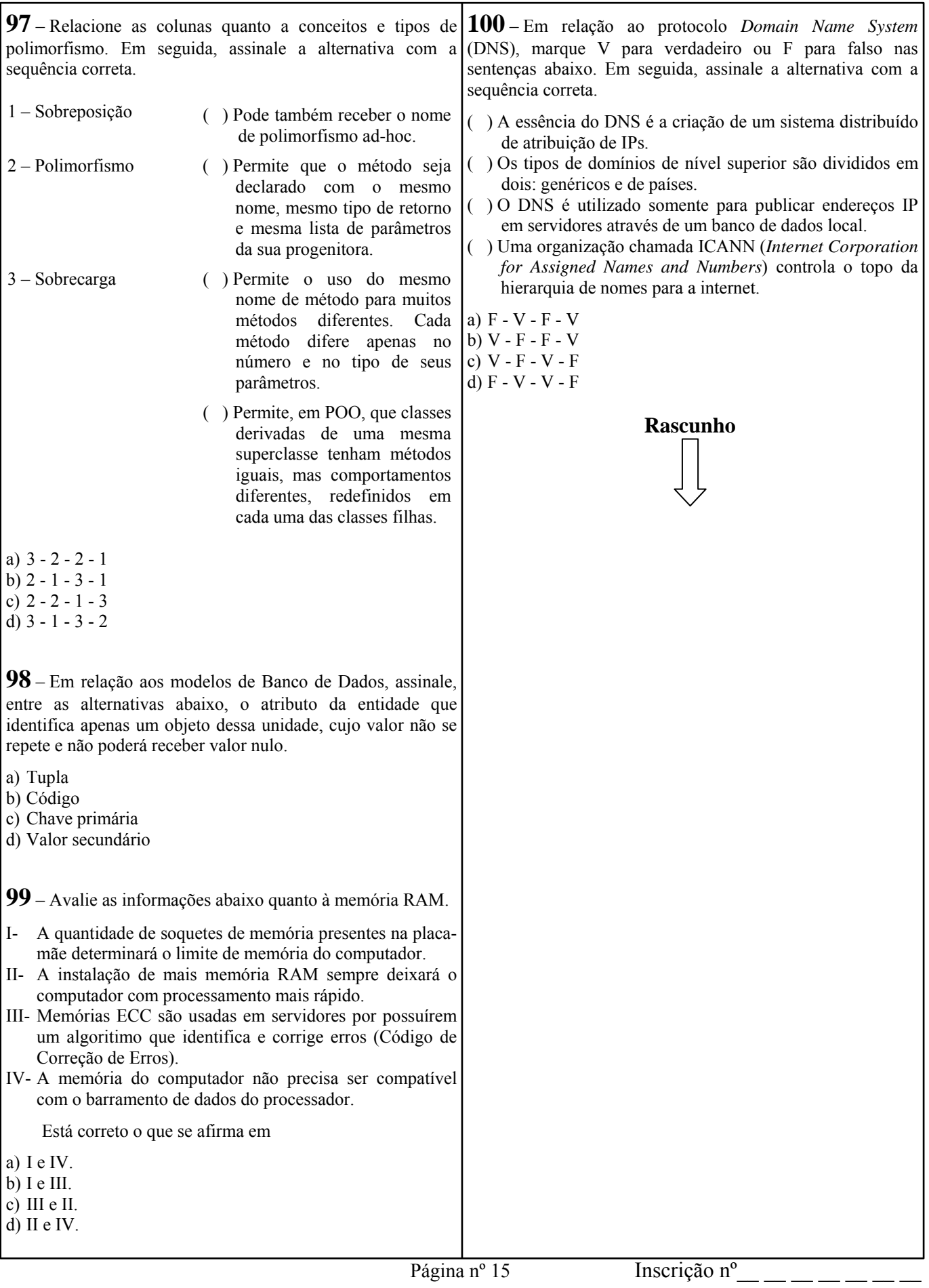